### **F05\_2\_7 LA CREDIT RISK MITIGATION PER LE GRANDI ESPOSIZIONI**

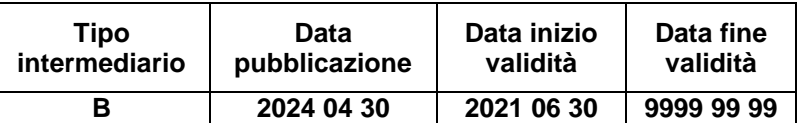

#### **Generalità**

La presente funzione ripartisce le garanzie applicando le tecniche di attenuazione del rischio di credito (CRM) secondo il metodo standardizzato, come previsto dalla normativa dei grandi esposizioni.

Per le garanzie personali e reali la normativa prevede che per la parte di esposizione garantita si effettui la traslazione verso il soggetto garante/terzo (principio di sostituzione, anche in caso di applicazione del metodo integrale alle garanzie reali), solo se la ponderazione relativa alla garanzia (campo 05725 – PONDERAZIONE PER RISCHIO DI CREDITO) è inferiore o uguale a quella relativa al debitore. A tal fine sulla quota di esposizione garantita verrà riportato l'indicazione dell'NDG del garante nel **campo 05230 e impostati i relativi campi 05231 (ndg capogruppo del garante), 05252 (tipologia posizione - tipo X) e 05253 (tipologia posizione - tipo Y).**

Il processo che elabora la *credit risk mitigation* ai fini grandi rischi è stato strutturato in fasi (moduli). L'esecuzione delle varie fasi tende a processare prima le garanzie che possono "mitigare" maggiormente l'esposizione (garanzie che hanno la percentuale di ponderazione dei grandi rischi – campo 05727- più bassa) e di seguito quelle che, non trattate in specifiche fasi, sono coinvolte in un processo di ottimizzazione che tende ad allocare le garanzie in base al principio generale di minimizzazione dell'esposizione ai fini grandi rischi, anche in deroga ai criteri generali di ordinamento definiti nella F05\_2.

Ai fini dell'esecuzione del processo CRM è stato utilizzato il campo 05999 "campo esposizione a rischio di credito", derivato nella fase ACA per tutte le operazioni interessate – che partecipino oppure no al trattamento CRM - sulla base delle caratteristiche del rapporto o dei requisiti della garanzia (ad es. ammissibilità generica, specifica, ecc.).

Il dominio del campo 05999 è stato costruito in funzione delle combinazioni degli attributi richiesti su ogni FTO (esposizioni/garanzie/fidi) ed è finalizzato ad individuare, per le varie tipologie di garanzia, trattamenti differenti, sulla base del metodo di calcolo prescelto nel pannello guida e della destinazione dei dati nella generazione dell'output.

A conclusione di ogni fase le esposizioni/garanzie/margini di fido che esauriscono il loro trattamento all'interno del processo CRM vengono contrassegnate con il valore del campo  $05999 + 8$  (ad es.:  $05999 = 4000 + 8 = 1$ 4008) e veicolate nella generazione dell'output.

Per poter effettuare l'abbinamento delle garanzie reali (FTA 09701) alle relative esposizioni senza utilizzare il record dei fidi, in ACA sono state convenzionalmente riportate su dette forme tecniche ausiliarie le chiavi di abbinamento (ad es.: 00277, 00039, 00054, …) presenti sui fidi.

Per le garanzie reali e personali viene derivato in fase ACA il **campo 07551 - IMPORTO GARANZIE PER GRANDI RISCHI** che può essere valorizzato dal *fair value* delle garanzie (06325 per garanzie reali / 06326 per garanzie personali) oppure, in assenza di questo e nei casi in cui è consentito dalla normativa, dal valore contrattuale delle stesse (00650 per garanzie reali / 00660 per garanzie personali).

Per le esposizioni e i margini di fido sono stati definiti i seguenti campi importo:

# **Campo 07502 - IMPORTO NETTO RISCHIO DI CREDITO PER GRANDI RISCHI**

# **Campo 07515 - IMPORTO LORDO RISCHIO DI CREDITO PER GRANDI RISCHI**

Per le rettifiche di valore complessive - calcolate come somma delle rettifiche specifiche e di portafoglio di bilancio – viene utilizzato il campo 07540/07543/06370. Il valore di tali rettifiche, oggetto di rappresentazione nella segnalazione, viene trattato nell'ambito della CRM avendo cura di attribuire l'importo prioritariamente all'esposizione non garantita e solo l'eventuale eccedenza all'esposizione garantita.

Per quanto riguarda la ponderazione delle esposizioni, nell'ambito della fase CRM si utilizza il seguente campo:

## **Campo 05727 - PONDERAZIONE GRANDI RISCHI**

La CRM è stata sviluppata come una serie di fasi operative che devono essere eseguite in sequenza ovvero secondo l'ordine di volta in volta descritto fino alla generazione dell'output.

## **DETERMINAZIONE DELLE PROVISIONING**

Ai fini della successiva fase di allocazione CRM definire il nuovo campo 05740\* - TOTALE PROVISIONING (ART.111 CRR2) nel seguente modo: 07540\*=07540+07543+06370.

Inoltre, calcolare i seguenti comodi:

- Creare un campo Comodo%07540= 07540/07540 $*$
- Creare un campo Comodo%07543= 07543/07540 $*$
- $\bullet$  Creare un campo Comodo%06370= 06370/07540\*

A valle del processo CRM i comodi sopra calcolati verranno utilizzati per ripartire il campo delle rettifiche secondo le varie tipologie (cfr. paragrafo "RIPARTIZIONE PROVISIONING").

## **DETERMINAZIONE DEL MARGINE**

Con l'eventuale margine, calcolato secondo la F05\_2 si valorizzano sul record rapporto fittizio i seguenti campi, calcolati come segue:

- campo 07515 (Importo lordo per grandi rischi) uguale a campo 00705 (Saldo per calcolo margini);
- campo 07502 (Importo netto per grandi rischi), uguale alla differenza tra il campo 07515 e il campo 07540\*.

# **TRATTAMENTO POSIZIONI IN DERIVATI AI FINI RISCHIO DI CONTROPARTE SOLO PER LE BANCHE**

Utilizzare le successive FTO tenendo conto delle seguenti regole:

- FTO 01535.XX, 01543.XX e 01568.XX con 05766=0 e campo 05847=1;
- FTO 01593.XX, 01594.01/05, 01595.XX e 01597.XX 01593.XX, 01594.01/05, 01595.XX, 01597.XX con campo 05847=1;
- FTO 01592.01 con campo 05884=0 e 05847=1;
- FTO 01592.01 con campo 05884=1 seguendo queste indicazioni:
	- a) A parità di 05661 selezionare tutte le FTO 01592.01 e tutte le corrispondenti garanzie con campo 05999 diverso da 8999;
	- b) Abbinare tutte le FTO di garanzia selezionate al punto a) alla FTO 01592.01 con stesso campo 05661 e 05847=1;
	- c) Utilizzare quindi tale ultimo record nel processo di CRM con le garanzie ad esso associate nel punto b).

Escludere dal processo di CRM tutte le FTA 09701.04 e 09701.08 con la variabile 05709=08<sup>1</sup>.

## **POSIZIONI VERSO CARTOLARIZZAZIONI SINTETICHE**

Il trattamento delle CRM è diverso a seconda del ruolo svolto dall'ente segnalate. In caso di Investor le FTO 01064.02 (con RUOLO AZIENDA di TCOR38 uguale a 2) seguono le regole generali, viceversa in caso di originator le FTO 01064.02 (con RUOLO AZIENDA di TCOR38 uguale a 1)

-

<sup>1</sup> La variabile 05709=08 viene impostata nella FASE C della F16\_1.

seguono il trattamento previsto nel paragrafo dedicato a valle del seguente documento.

# **DETERMINAZIONE DELL'EVENTUALE COPERTURA SACE SUL MARGINE**

Se sul record rapporto fittizio è presente e maggiore di zero il campo 05104, impostare il campo 07040 uguale a (CAMPO 07502 \* CAMPO 05104/100). Quindi creare la FTO di garanzia personale secondo le indicazioni fornite nella F05\_2 per il "trattamento dei margini assistiti da garanzia SACE".

## **PROCESSO DI CALCOLO**

La normativa prevede che vengano utilizzate tutte le garanzie applicate ai fini rischio di credito e che presentano il campo 05725 inferiore o uguale a quello relativo al debitore. In fase di allocazione delle garanzie devono essere processate prima le garanzie che presentano il campo 05727 più basso.

## **OPERAZIONI SFT**

Le operazioni SFT trattate in questa fase per la determinazione delle esposizioni ai fini grandi rischi comprendono i pronti contro termine attivi/passivi su titoli e le operazioni di concessione o assunzione di titoli in prestito.

Sono coinvolte in questa fase le FTO con 05999 = 1000, 1010, 1020, 1050, 1060, 1070, 1100, 1110, 1120, 1210, 1220, 1260, 1270, 1310, 1320. Le FTO con 05999 = 1210, 1220, 1260, 1270, 1310, 1320 (operazioni SFT coinvolte in accordi-quadro), sebbene processate nelle fasi successive, necessitano del trattamento della fase corrente per il calcolo dell'esposizione ai fini grandi rischi.

L'identificazione delle esposizioni e delle relative garanzie nell'ambito delle operazioni SFT avviene in modo differente in relazione alla tipologia di operazione:

- per i PCT attivi con singolo titolo (CAMPO 05078=0), l'esposizione è data dalla FTO 01101.02/32 e 01103.02/06/10 e la garanzia dalla relativa FTA 03904.06 (cfr. fase calcolo per garanzie reali finanziarie);
- per i PCT passivi con singolo titolo (CAMPO 05078=0), l'esposizione corrisponde alla FTA 03904.08 e la garanzia alla relativa FTO 01715.02/01787/01789.02/06 (cfr. fase calcolo per PCT passivi);
- per le assunzioni di titoli in prestito l'esposizione è data dalla FTA 03934.02 e la garanzia dalla relativa FTO 01621.00 mentre per le concessioni di titoli in prestito l'esposizione è data dalla FTO 01623.00 e la garanzia dalla relativa FTA 03936 (cfr. fase calcolo per prestito titoli);
- per i PCT attivi con pool di titoli (CAMPO 05078<>0) l'esposizione è data dalle FTO 01103.02 e 06 e la garanzia dalle relative FTA 03904.06 associate (cfr. fase calcolo per garanzie reali finanziarie);
- per i PCT con pool di titoli passivi (CAMPO 05078<>0) l'esposizione corrisponde alle FTA 03904.08 e le garanzie alle relative FTO 01789.02 e 06 (cfr. fase calcolo per PCT passivi).

Con riferimento alle ultime due casistiche (PCT con pool di titoli), l'applicazione delle 'N' garanzie all'unica esposizione (PCT con pool di titoli attivi) e dell'unica garanzia cash alle 'N' esposizioni (PCT con pool di titoli passivi) deve essere eseguita secondo i criteri di ottimizzazione definiti per le altre operazioni nello specifico paragrafo di questa funzione.

Dal confronto dell'esposizione (campo 07502) con la relativa garanzia (campo 07551) possono emergere differenze positive o negative da trattare in fase di calcolo, in base alla metodologia adottata nel pannello guida.

## **OPERAZIONI DI IMPEGNO PER PCT DA REGOLARE**

Le operazioni trattate in questa fase comprendono le operazioni per pronti contro termine attivi/passivi contrattate, ma non ancora regolate.

Sono coinvolte in questa fase per i PCT attivi da regolare le FTO con 05999 = 1210, 1220, 1400, 1410, 1420, mentre per quelli passivi le FTO con 05999 = 1260, 1270, 1450, 1460, 1470.

Per identificare l'impegno per PCT attivi da regolare occorre alimentare le FTO 01565.64/74 con campo 00217=1 e la garanzia nella relativa FTA 03904.16 (cfr. fase calcolo per garanzie reali finanziarie).

Per le operazioni in PCT passivi da regolare occorre valorizzare il campo 00217=1 nella **FTO 01561.01 - DEPOSITI E FINANZIAMENTI DA RICEVERE** e contestualmente, per la parte titoli, occorre alimentare la **FTA 03904.18 – TITOLI DA CONSEGNARE PER OPERAZIONI DI PCT PASSIVI DA REGOLARE.**

Dal confronto del valore dell'impegno (campo 07502) con la relativa garanzia (campo 07551) possono emergere differenze positive o negative da trattare in fase di calcolo in base alla metodologia adottata nel pannello guida.

## **ACCORDI-QUADRO DI COMPENSAZIONE**

Sono coinvolte in questa fase le FTO con 05999 = 1210, 1220, 1260, 1270, 1310, 1320 e la FTO 01681.02 che identifica l'accordo nella sua interezza (cfr. I0323).

Ai fini della CRM sono riconosciuti gli effetti di riduzione del rischio di credito agli accordi bilaterali di compensazione tra la banca e una singola controparte riguardanti operazioni SFT e operazioni di impegno per PCT da regolare.

In questa fase extratabellare dovranno confluire tutte le operazioni SFT e le

operazioni di impegno per PCT da regolare con campo 05777 significativo (cfr. I0323) poste in essere con una medesima controparte e dovrà essere effettuata una compensazione a parità di chiave 05777 determinando una posizione netta; i risultati delle elaborazioni devono essere poi riportati sulla FTO 01681.02 che identifica l'accordo nella sua interezza e che è caratterizzata dal medesimo campo 05777. Tale processo dovrà essere attuato su tutti gli accordi-quadro definiti con singole controparti.

#### **Accordi – quadro: metodo di calcolo integrale con rettifiche standard**

Sono coinvolte in questa fase le FTO con 05999 = 1210, 1260, 1310 e la FTO 01681.02 che identifica l'accordo nella sua interezza (cfr. I0323).

Il valore dell'esposizione corretto integralmente E\* è ottenuto operando la compensazione tra le singole esposizioni rientranti nell'accordo e le garanzie reali nonché una maggiorazione che rispecchi le possibili variazioni di prezzo dei titoli sottostanti la transazione e gli eventuali rischi di cambio (cfr. artt. 220 del CRR):

$$
E^* = [(\Sigma(E) - \Sigma(C)) + \Sigma(E \times H) - \Sigma(C \times H) + (\Sigma |Ef_x| \times Hf_x)]
$$

dove:

E è il valore che ciascuna distinta esposizione rientrante nell'accordo avrebbe in assenza della protezione del credito;

C è il valore dei titoli o delle merci presi a prestito, acquistati o ricevuti o il contante preso a prestito o ricevuto rispetto a ciascuna di tali esposizioni;

Σ (E) è la somma di tutte le singole esposizioni (E) rientranti nell'accordo;

Σ (C) è la somma di tutte le singole forme di collateral (C) rientranti nell'accordo;

H è la rettifica per volatilità appropriata per ciascun titolo o merce (campo

05773/100, eventualmente corretto 05773\*/100 $^{2}$ );

 $E_{tx}$  è la posizione netta (positiva o negativa) in una data valuta, diversa da quella di regolamento dell'accordo; (se campo 00007 diverso da campo 05778 - valuta di regolamento accordo quadro);

 $H_{fx}$  è pari al 5,657%, corrispondente al valore riportato nella tabella 4 – art. 224 del CRR- (Rettifiche di volatilità per disallineamenti di valuta), per il periodo di liquidazione di 5 giorni previsto per le operazioni della specie.

La "posizione netta in ciascuna valuta" diversa da quella di regolamento dell'accordo-quadro di compensazione  $(E_{fx})$  è calcolata sottraendo dal valore totale dei titoli denominati in tale valuta dati in prestito, venduti o forniti nell'ambito dell'accordo-quadro di compensazione, sommato all'importo del contante in tale valuta dato in prestito o trasferito nell'ambito dell'accordoquadro, il valore totale dei titoli denominati in tale valuta presi a prestito, acquistati o ricevuti nell'ambito dell'accordo-quadro, sommato all'importo del contante in tale valuta preso a prestito o ricevuto nell'ambito dell'accordoquadro.

Al fine di determinare la rettifica di volatilità corretta (H) è stata definita una tabella di corredo (TCOR39) che rispecchia i valori riportati nell'articolo 224 della CRR (tabelle da 1 a 3). Per l'accesso a tale tabella di corredo sono stati previsti una serie di campi derivati in fase ACA (campi 05768, 05769, 05770, 05771, 05772) che consentono di determinare univocamente la percentuale di rettifica di volatilità dell'esposizione/collateral (campo 05773).

Nel caso in cui la banca effettui rivalutazioni dell'esposizione e della garanzia con frequenza superiore ad un giorno (campo 05753 maggiore di 1) il valore della rettifica di volatilità da applicare all'esposizione dovrà essere ulteriormente corretto:

 $05773^* = 05773 \times \sqrt{05753 + (05772 - 1)}/05772$ 

-

Se E\* è maggiore di zero allora scrivere sulla FTO 01681.02: i) il campo 07502

#### F05\_2\_7 - CREDIT RISK MITIGATION GRANDI ESPOSIZIONI

<sup>2</sup> Il campo 05773 viene diviso per 100 in quanto è espresso in termini percentuali.

uguale a E\*, ii) il campo 07515 uguale alla somma di E\* e del campo 07540\* presente sulla FTO 01681.02, iii) il campo 05725 e 05727 relativo alla controparte dell'accordo-quadro, uguale a quello presente sulle FTO/FTA rientranti in tale accordo (N.B. tale campo deve essere uguale su tutte le esposizioni rientranti nell'accordo).

Se E\* è minore o uguale a zero scrivere sulla FTO 01681.02: i) il campo 07502 uguale a zero, ii) il campo 07515 uguale al campo 07540\* presente sulla FTO 01681.02, iii) il campo 05725 e 05727 relativo alla controparte dell'accordo-quadro, uguale a quello presente sulle FTO/FTA rientranti in tale accordo (N.B. tale campo deve essere uguale su tutte le esposizioni rientranti nell'accordo).

A conclusione di questa fase di calcolo i record utilizzati nel processo con campo 05999=1210, 1310 (N.B. si tratta delle singole esposizioni rientranti nell'accordo) non devono essere eliminati mentre i record con campo 05999=1260 devono essere eliminati. Il record relativo alla FTO 01681.02, con campo 05999 uguale 100 (impostato in fase ACA), qualora si abbini ad una garanzia reale finanziaria, partecipa prima della generazione alle successive fasi di CRM.

#### **Accordi – quadro: metodo di calcolo integrale con rettifiche stimate**

Sono coinvolte in questa fase le FTO con 05999 = 1220, 1270, 1320 e la FTO 01681.02 che identifica l'accordo nella sua interezza (cfr. I0323).

Per quanto riguarda il processo di calcolo valgono i medesimi criteri descritti nel metodo integrale con rettifiche standard, a meno delle rettifiche per volatilità. Per queste ultime è stato previsto in input sulle forme tecniche relative alle garanzie, il campo 07008 (RETTIFICHE STIMATE PER GARANZIE REALI FINANZIARIE (BAS2)), che accoglie il risultato dei modelli interni utilizzati dalla banca. Il valore contenuto nel campo 07008 comprende sia la volatilità titolo o merce, sia la componente di rettifica inerente l'eventuale disallineamento tra la valuta della posizione netta e quella di regolamento dell'accordo-quadro.

A conclusione di questa fase di calcolo i record utilizzati nel processo con campo 05999 = 1220, 1320 (N.B. si tratta delle singole esposizioni rientranti nell'accordo) non devono essere eliminati mentre i record con campo 05999=1270 devono essere eliminati.

Il record relativo alla FTO 01681.02, con campo 05999 uguale 100 (impostato in fase ACA), qualora si abbini ad una garanzia reale finanziaria, partecipa prima della generazione alle successive fasi di CRM.

# **GARANZIE SACE SU CREDITI DI FIRMA IN POOL – BANCA CAPOFILA CON MANDATO SENZA RAPPRESENTANZA**

Sono coinvolte in questa fase le FTO con 05999 = 3000.

La presenza della percentuale di copertura della garanzia (campo 05104), che sottintende l'ammissibilità generica e specifica, determina che l'esposizione originaria verrà processata come segue:

impostare il campo 07551 = 07515 \* 05104 /100 Se campo 07502 > 0:

- Creare un campo Comodo07515 =  $07515 07551$
- Creare un record relativo alla quota parte garantita dell'esposizione (denominato Rgar) uguale al record del debitore ma con:
	- $O$  07502 = MINORE tra 07502 e 07551
	- $O$  07515 = MINORE tra 07515 e 07551
	- $\circ$  07540\* = 07540\* Comodo07515 (se < 0 forzare 0)
	- $O$  05230 = \*\*SACE\*\*
- $O$  05231 = \*\*SACE\*\*
- $0.05252 = 10$
- $\circ$  05253 = 120
- $\circ$  05725 = assume il valore zero se il campo 00047 è uguale a 242 (garanzia SACE denominata in euro) oppure assume il valore corrispondente alla classe di merito dello Stato italiano presente in TCOR35 se il campo 00047 è diverso da 242 (garanzia SACE denominata in valuta);
- $\circ$  05727 = se il campo 05725 (calcolato precedentemente) è uguale a 0 allora impostare 05727 uguale a 0 altrimenti impostare 05727 uguale a 100.
- $\circ$  05999 = 05999 + '8':
- Se Comodo07515 = 0 eliminare il record del debitore altrimenti impostare su di esso gli importi relativi alla quota non garantita dell'esposizione:
	- o 07502 = 07502 07502 di Rgar
	- $\circ$  07515 = 07515 07515 di Rgar
	- $\circ$  07540<sup>\*</sup> = 07540<sup>\*</sup> 07540<sup>\*</sup> di Rgar.

Le eventuali rimanenze di esposizione di questa fase di calcolo vengono veicolate nella fase "Analisi garanzie reali e personali" per essere ulteriormente mitigate da altre garanzie.

#### **ANALISI GARANZIE REALI E PERSONALI**

Sono coinvolte in questa fase le FTO con 05999 = 6000, 6050, 6100, 6140, 6150, 6190, 6600, 7000, 7050, 7100, 7150, 7600, 7650, 7700, 7750, 1600, 1700, 6400, 6500 e le relative esposizioni/margini di fido con 05999 = 3000, 4000, 0100, 0600, 0700 che si abbinano secondo le logiche PUMA alle FTO delle garanzie reali e personali sopra indicate.

L'analisi viene effettuata per le garanzie reali e personali ammissibili (generica e specifica) e per le relative esposizioni/margini di fido, operando una preliminare schematizzazione degli abbinamenti volta a ricondurre i casi possibili alle trattazioni di calcolo comuni descritte in seguito.

### **Determinazione del valore delle garanzie reali e personali**

Il valore delle garanzie (campo 07551) deve essere corretto, ai fini della protezione del credito, per tenere conto di eventuali disallineamenti di valuta, di scadenza (ad esclusione delle garanzie reali – principio di sostituzione) e degli sconti prudenziali (per le sole garanzie reali).

### **Garanzie reali**

Le garanzie finanziarie per i grandi rischi, sono trattate in maniera analoga alla metodologia utilizzata ai fini del calcolo del requisito patrimoniale a fronte del rischio di credito e di controparte, ad eccezione del disallineamento di scadenza non ammesso nell'ambito della metodologia semplificata. Pertanto se la durata residua delle garanzie reali dovesse risultare inferiore a quella delle esposizioni cui si abbinano, il valore del campo 07551 deve essere azzerato.

### **Garanzie reali immobiliari**

Le disposizioni di cui all'art. 402 della CRR si applicano limitatamente alle esposizioni che rispettano le condizioni e i requisiti per la classificazione nel portafoglio "esposizioni garantite da immobili" e purché il valore dell'immobile sia determinato secondo le procedure e le modalità previste negli art. 125/126 della CRR.

Sono coinvolte in questa fase le FTO con 05999 = 1600, 1700, 6400, 6500.

## **Tabella esposizioni**

Il processo di schematizzazione consiste nell'elencare, rapporto per rapporto, le esposizioni interessate da garanzie attribuendo ad ogni esposizione le seguenti informazioni:

- Ponderazione dell'esposizione ai fini rischio di credito (pond esp cr cfr campo 05725)
- Ponderazione dell'esposizione ai fini grandi rischi (pond esp gr cfr campo 05727)
- Numero garanzie specifiche associate all'esposizione (n\_gar\_spec)
- Numero garanzie promiscue e/o plurime associate all'esposizione (n\_gar\_pp)
- Numero garanzie associate all'esposizione (n gar = n gar spec + n\_gar\_pp)
- Codifica delle garanzie abbinate (cod\_gar)
- $\bullet$

## **Tabella garanzie**

Il processo di schematizzazione consiste nell'elencare, garanzia per garanzia, le esposizioni ad esse abbinate attribuendo ad ogni garanzia le seguenti informazioni:

- Ammontare delle esposizioni abbinate alla garanzia (Amm\_esp)
- Ponderazione delle singole esposizioni abbinate alla garanzia (Pond\_esp\_cr – cfr campo 05725)
- Ponderazione dell'esposizione ai fini grandi rischi abbinate alla garanzia (Pond\_esp\_gr – cfr campo 05727)
- Totale delle esposizioni ponderate (Tot\_val\_pond=∑ (Amm\_esp\*Pond\_esp\_gr))

## **Compensazione delle poste in bilancio**

Sono coinvolte in questa fase le FTO con 05999 = 4000, 4100.

La compensazione delle poste in bilancio permette l'utilizzo, in forma di garanzia reale contanti, delle poste del passivo nei confronti di attività con la stessa controparte. Le attività e le passività ammesse in compensazione sono limitate ai saldi reciproci in contante.

I rapporti oggetto di uno specifico accordo di compensazione sono identificati dalla valorizzazione di una chiave (campo 05779), il cui inserimento presuppone la verifica dei requisiti di ammissibilità generica e specifica delle poste coinvolte.

Il trattamento della "compensazione" in CRM è prioritario rispetto all'ottimizzatore (cfr. fase successiva) in considerazione della ponderazione allo 0%. Al fine di ottenere la maggiore efficacia è necessario:

- distribuire le passività, oggetto di garanzia, processando inizialmente i rapporti non assistiti da altre forme di copertura (cfr campo "Numero garanzia associate all'esposizione "n\_gar=0") e successivamente al crescere di "n\_gar";
- procedere al calcolo dell'effetto di mitigazione delle garanzie reali e finanziarie (cfr. fase calcolo).

Il risultato di tale fase prevede la generazione di:

- un record avente l'importo pari alla quota "protetta", lorda e netta, dalla compensazione che prevedrà una ponderazione pari a 0% e l'NDG del garante;
- un eventuale secondo record per la differenza tra l'esposizione e la quota compensata, lorda e netta, con ponderazione pari a quella della controparte.

Le eventuali eccedenze di esposizione di questa fase di calcolo vengono veicolate nella fase successiva, "ottimizzazione delle garanzie reali e personali", per essere ulteriormente mitigate da altre garanzie. Le eccedenze di garanzia non vengono veicolate in altre fasi in quanto esauriscono l'efficacia nella fase corrente.

A conclusione della fase per la generazione sulle FTO con 05999 = 4100 imposta 05999 = 4108 e per le sole esposizioni che sono state compensate sulle FTO con 05999 = 4000 imposta 05999 = 4008.

# **OTTIMIZZAZIONE DELLE GARANZIE REALI E PERSONALI**

## **Processo di ottimizzazione**

Sono coinvolte in questa fase le FTO di garanzie reali e personali con 05999 = 1600, 1700, 6000, 6050, 6100, 6140, 6150, 6190, 6400, 6500, 6600, 7000, 7050, 7100, 7150, 7600, 7650, 7700, 7750 e le relative esposizioni/margini di fido con 05999 = 3000, 4000, 0100, 0600, 0700 che si abbinano secondo le logiche PUMA alle FTO delle garanzie reali e personali sopra indicate.

L'allocazione ottimale delle garanzie reali e personali ammissibili (generica e specifica) alle relative esposizioni si ottiene attraverso un algoritmo di calcolo che, nei casi in cui gli abbinamenti possono essere effettuati in più modi, e quindi in presenza di più garanzie o di garanzie di tipo promiscuo e plurimo, ovvero in presenza di più esposizioni assistite da un'unica garanzia, minimizza l'importo ponderato per i grandi rischi<sup>3</sup>.

Il processo di ottimizzazione può essere sintetizzato nelle fasi di seguito descritte; queste vengono eseguite in sequenza processando le eccedenze residue (sia di esposizione che di garanzia) nei passaggi successivi fino ad esaurire le possibilità di copertura.

1. Disporre in ordine decrescente le esposizioni in base alla ponderazione (pond\_esp\_gr – vedi campo 05727) e nell'ambito della stessa ponderazione applicare le fasi successive.

- Tratta le esposizioni aventi n\_gar = 1 applica CASO 1/1

<sup>-</sup><sup>3</sup> Nell'ipotesi in cui l'intermediario operi a valle della generazione l'azzeramento della ponderazione dei margini disponibili su linee di credito revocabili di cui all'articolo 400 1.i del CRR (cfr. F18\_1), ai fini

- Tratta i rapporti aventi n\_gar > 1 applica CASO 1/N

2. Eseguire fase successiva per ogni garanzia, con 05725 minore o uguale di quello dell'esposizione, seguendo l'ordine definito (dove il numero ordinale è distinto per ogni garanzia).

## **- Fase CALCOLO**

-

Altrimenti in caso di parità di numero ordinale eseguire per ogni garanzia interessata:

- se le garanzie sono tutte di tipo specifico applicare il caso 1/1 per ogni gar\_spec;
- se le garanzie sono sia di tipo specifico che di tipo plurimo/promiscuo, applicare il caso 1/1 prima alle gar\_spec e successivamente nell'ambito delle garanzie plurime/promiscue applicare il caso 1/1 prima alle garanzie pp alle quali è associato il minor tot\_val\_pond residuale;
- se le garanzie sono tutte di tipo plurimo/promiscuo applicare il caso 1/1 prima alle garanzie pp alle quali è associato il minor tot\_val\_pond residuale.

Il tot val pond residuale è ottenuto riducendo, di volta in volta, l'ammontare delle esposizioni che sono state mitigate dall'allocazione delle garanzie.

A conclusione della fase per la generazione sulle FTO con 05999 = 0100, 0600, 0700, 1600, 1700, 3000, 4000, 6000, 6050, 6100, 6140, 6150, 6190, 6400, 6500, 6600, 7000, 7050, 7100, 7150, 7600, 7650, 7700, 7750 imposta 05999 = 0104, 0604, 0704, 1604, 1704, 3004, 4004, 6004, 6054, 6104, 6144,

dell'ottimizzazione le garanzie che assistono tali esposizioni non devono essere applicate alle stesse ma possono essere utilizzate per la mitigazione di altre esposizioni che eventualmente assistono.

6154, 6194, 6404, 6504, 6604, 7004, 7054, 7104, 7154, 7604, 7654, 7704, 7754.

## **DESCRIZIONE DEI CASI DI ABBINAMENTO: 1/1 E 1/N**

### **CASO 1/1:**

questa tipologia si riferisce a tutti i casi in cui 1 esposizione è assistita da 1 sola garanzia

## **- Fase CALCOLO**

### **CASO 1/N:**

questa tipologia si riferisce a tutti i casi in cui 1 esposizione può essere assistita da N garanzie

### **- Fase Calcolo\_Margine\_Garanzia:**

se la somma dei valori delle garanzie è minore o uguale al valore dell'esposizione esegui fase CALCOLO altrimenti esegui fase successiva.

## **Fase NETTING**

Costruisce l'importo\_nett e la percentuale\_nett di ponderazione della garanzia partendo dall'importo e dalla percentuale di ponderazione originari della stessa nel seguente modo:

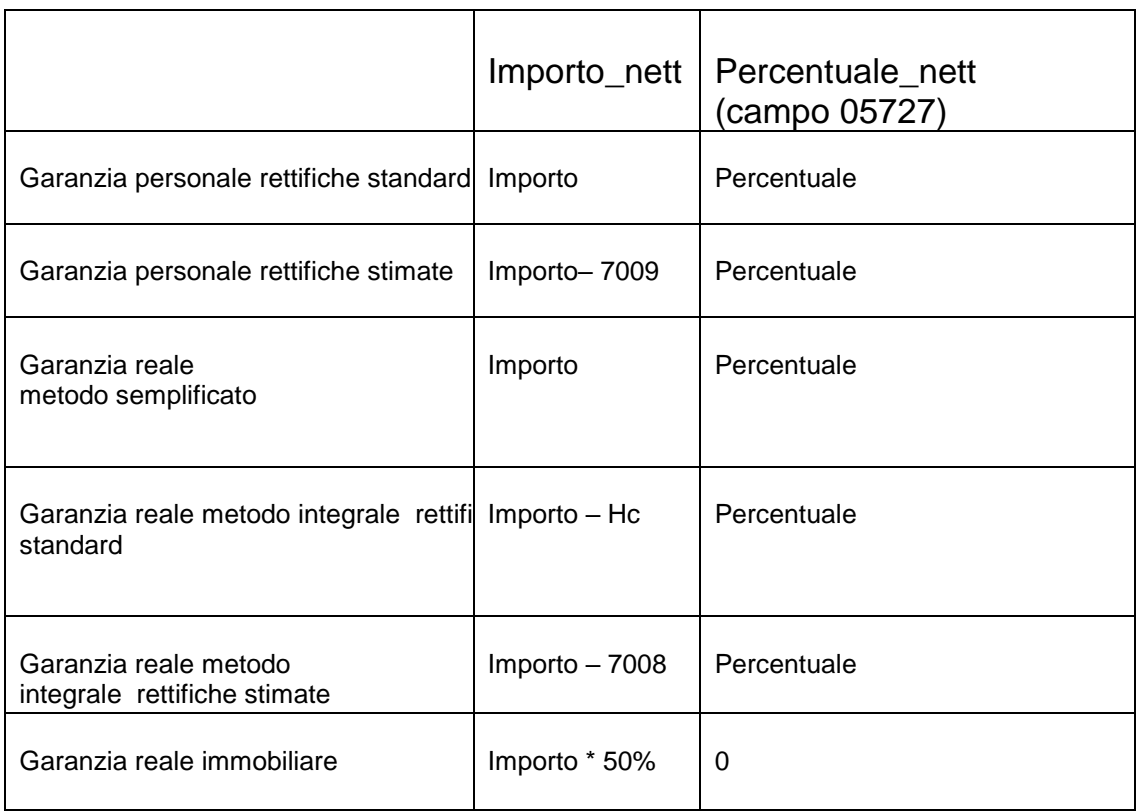

dove Hc è la rettifica per la volatilità appropriata per la garanzia.

Eseguire fase successiva.

## **Fase Calcolo\_Margine\_Garanzia**:

se la somma dei valori delle garanzie (rideterminata sulla base dei valori importo nett) è minore/uguale del valore dell'esposizione eseguire fase CALCOLO altrimenti eseguire fase successiva.

## **Fase Ordinamenti \_Garanzie**

Disporre in ordine crescente le garanzie per percentuale\_nett.

A parità di percentuale\_nett disporre in ordine decrescente per importo\_nett.

A parità di importo\_nett eseguire la fase **CALCOLO\_DELTA\_DURATA** (cfr. paragrafo successivo) e disporre in ordine crescente le garanzie per delta di durata.

A parità di delta di durata eseguire la fase **CALCOLO\_DELTA\_VALUTA** (cfr. paragrafo successivo) e disporre in ordine crescente le garanzie per delta di valuta.

Associare a ogni garanzia il numero ordinale derivato dai suddetti ordinamenti, tenendo conto che a parità di delta di valuta, il numero ordinale deve essere identico.

## **Esempio di ordinamenti**

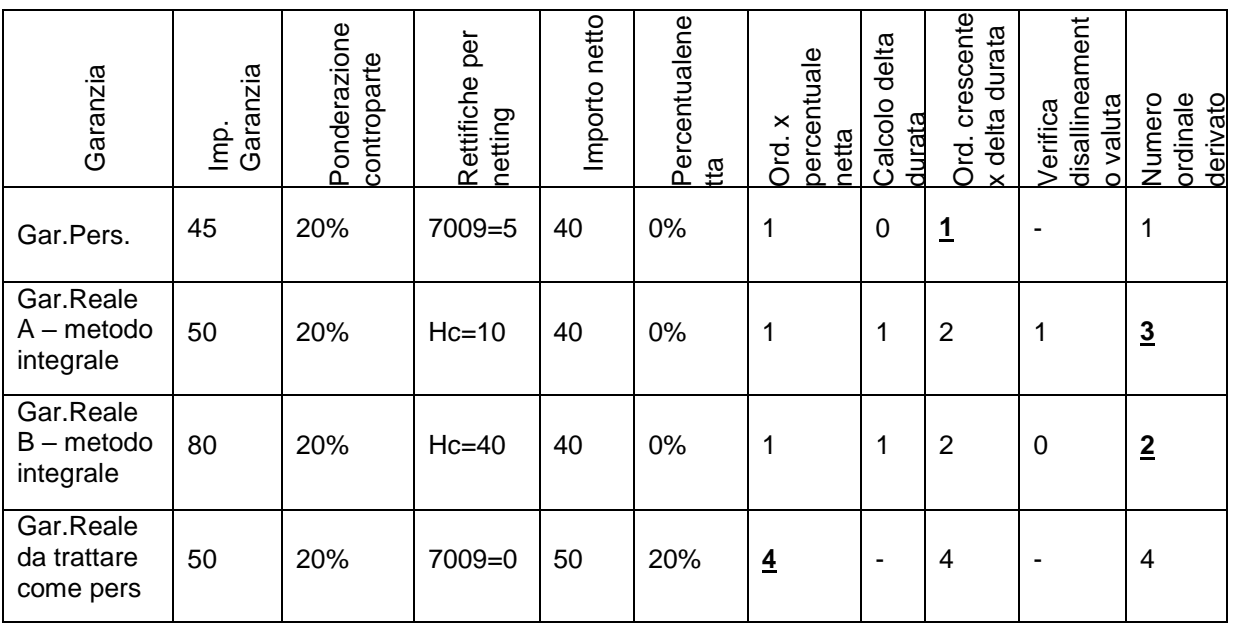

Esposizione = 100 (ponderazione controparte 100%)

## **FASE Calcolo Delta\_Durata**

Questa fase pone a confronto la vita residua delle esposizioni con quella delle relative garanzie abbinate al fine di determinare il valore "delta durata" ottenuto dalla differenza delle suddette durate.

Tale valore verrà utilizzato nella fase di **ORDINAMENTI\_GARANZIE** al fine di utilizzare in via prioritaria le garanzie che hanno una scadenza allineata all'esposizioni a cui sono abbinate.

Il valore "delta durata" può assumere solo valori positivi (i valori negativi che corrispondono ad un'eccedenza della durata della garanzia rispetto a quella dell'esposizione sono da assimilare al valore 0 che indica l'allineamento di durate)

## **FASE Calcolo Delta\_Valuta**

Questa fase pone a confronto la valuta delle esposizioni con quella delle relative garanzie abbinate al fine di determinare il valore "delta valuta".

Tale valore verrà utilizzato nella fase di **ORDINAMENTI\_GARANZIE** al fine di utilizzare in via prioritaria le garanzie che hanno la stessa valuta delle esposizioni a cui sono abbinate.

Il valore "delta valuta" può assumere i valori 0,1 dove 0 indica l'allineamento di valuta e 1 il disallineamento.

## **Fase di Calcolo**

Alle garanzie reali e personali possono essere applicate varie metodologie di calcolo di seguito descritte:

- Garanzie reali immobiliari
- Garanzie reali metodo semplificato
- Garanzie reali metodo integrale rettifiche standard
- Garanzie reali metodo integrale rettifiche stimate
- Garanzie personali rettifiche standard (per disallineamento valuta e scadenza)
- Garanzie personali rettifiche stimate (per disallineamento valuta e scadenza)

## **Garanzie reali immobiliari**

In questa fase sono trattate le garanzie reali immobiliari che hanno il campo  $05999 = 1600$ , 6400 oppure campo 05999 = 1700, 6500 con campo 05789 = 1.

Per tutte le operazioni interessate, per tenere conto della riduzione di valore della garanzia previsto dall'art. 402 del CRR, in questa fase occorre correggere il valore del campo 07551 come segue:

#### F05\_2\_7 - CREDIT RISK MITIGATION GRANDI ESPOSIZIONI

 $07551* = 07551 \times 50 / 100$ 

Se campo 07502 > 0:

- Creare un campo Comodo07515 =  $07515 07551*$  (se <0 forzare 0)
- Creare un record relativo alla quota parte garantita dell'esposizione (denominato Rgar) uguale al record del debitore ma con:
	- $\Omega$  07502 = MINORE tra 07502 e 07551\*
	- $O$  07515 = MINORF tra 07515 e 07551\*
	- $\circ$  07540<sup>\*</sup> = 07540<sup>\*</sup> Comodo07515 (se < 0 forzare 0)
	- $\circ$  05999 = 05999 della garanzia che ha operato + '8';
	- $0.05727 = 0$
- Se Comodo07515 = 0 eliminare il record del debitore altrimenti impostare su di esso gli importi relativi alla quota non garantita dell'esposizione:
	- $\circ$  07502 = 07502 07502 di Rgar
	- $\circ$  07515 = 07515 07515 di Rgar
	- $O$  07540<sup>\*</sup> = 07540<sup>\*</sup> 07540<sup>\*</sup> di Rgar.

#### **Garanzie reali metodo semplificato**

In questa fase sono trattate le garanzie reali - metodo semplificato che hanno il campo 05999 = 1000, 1400, 6000, 6050, 6600.

Per tutte le operazioni interessate in questa fase occorre correggere il valore del campo 07551 per tenere conto dello **sconto prudenziale per garanzie in titoli (campo 05767)** come segue:

 $07551* = 07551 \times (100 - \text{campo } 05767 / 100)$ 

Il valore del campo 07551 deve essere azzerato nel caso in cui la durata residua della garanzia risulti inferiore a quella dell'esposizione. Se campo 07502 > 0:

- Creare un campo Comodo07515 =  $07515 07551$ \* (se <0 forzare 0)
- Creare un record relativo alla quota parte garantita dell'esposizione (denominato Rgar) uguale al record del debitore ma con:
	- $\Omega$  07502 = MINORE tra 07502 e 07551\*
	- $\circ$  07515 = MINORE tra 07515 e 07551\*
	- $\circ$  07540\* = 07540\* Comodo07515 (se < 0 forzare 0)
	- $\circ$  05230 = 00308/00310 della garanzia in esame
	- $\circ$  05231 = 00359 della garanzia in esame
	- $\circ$  05252 = 02252 della garanzia in esame
	- $\circ$  05253 = 01253 della garanzia in esame
	- $\circ$  05999 = 05999 della garanzia che ha operato + '8';
	- $\circ$  05727 = 05727 della garanzia che ha operato
	- $\circ$  05813= 05813 della garanzia in esame
- Se Comodo07515 = 0 eliminare il record del debitore altrimenti impostare su di esso gli importi relativi alla quota non garantita dell'esposizione:
	- $\circ$  07502 = 07502 07502 di Rgar
	- $\circ$  07515 = 07515 07515 di Rgar
	- $O$  07540<sup>\*</sup> = 07540<sup>\*</sup> 07540<sup>\*</sup> di Rgar.

#### **Garanzie reali - metodo integrale con rettifiche standard**

In questa fase sono trattate le garanzie reali - metodo integrale con rettifiche standard che hanno il campo 05999 = 1010, 1210, 1410, 6100, 6140.

Al fine di determinare il corretto *haircut* da applicare alla garanzia reale finanziaria è stata definita una tabella di corredo (TCOR39) che rispecchia i valori riportati nell'articolo 224 del CRR (tabelle da 1 a 3). Per l'accesso a tale tabella di corredo sono stati previsti una serie di campi derivati in fase ACA (campi 05768, 05769, 05770, 05771, 05772) che consentono di determinare univocamente la percentuale di abbattimento da applicare alla garanzia reale (campo 05773).

Nel caso in cui l'intermediario effettui rivalutazioni dell'esposizione e della garanzia con frequenza superiore ad un giorno (campo 05753 maggiore di 1) il valore della rettifica da applicare alla garanzia dovrà essere ulteriormente corretto:

 $05773$ \* = 05773 x  $\sqrt{\{05753 + (05772 - 1)\}}$ 

Pertanto occorre correggere il valore del campo 07551 come segue:

 $07551$ <sub>rett. volat.</sub> = 07551 x (100% – campo 05773\*)

Il valore della garanzia reale dovrà riflettere anche l'eventuale disallineamento di scadenza e/o di valuta. Pertanto al valore della garanzia reale (campo 07551<sub>rett. volat</sub>) calcolato, che già riflette la "volatilità" del titolo oggetto della garanzia reale finanziaria, dovranno essere applicate ulteriori rettifiche che riflettono:

 le possibili oscillazioni del tasso di cambio, nel caso di disallineamento di valuta tra esposizione e garanzia;

07551 rett. volat.+ val = 07551 rett. volat. – rettifica per disallineamento di valuta (la percentuale è quella riportata nell'articolo 224 della CRR (tabella 4)

 la durata della protezione del credito, nel caso di disallineamento di scadenza tra esposizione e garanzia.

07551 rett. volat.+ val + scad = 07551 rett. volat.+ val  $x (t - t^*)/(T - t^*)$ 

In caso di applicazione del disallineamento di scadenza occorre valorizzare sulla garanzia in esame il digit 05883=1.

Il valore della garanzia ottenuto dall'applicazione delle formule suindicate verrà utilizzato per abbattere "l'esposizione protetta".

Se campo 07502 > 0:

- Creare un campo Comodo07515 = 07515  $_{\text{rett. volat.}+ \text{ val + } \text{scad}}$  (se <0 forzare 0)
- Creare un record relativo alla quota parte garantita dell'esposizione (denominato Rgar) uguale al record del debitore ma con:
	- $\circ$  07502 = MINORE tra 07502 e 07551 rett.volat.+val+scad
	- $\circ$  07515 = MINORE tra 07515 e 07551 rett.volat.+val+scad
	- $O$  07517 = 0
	- $\circ$  07540\* = 07540\* Comodo07515 (se < 0 forzare 0)
	- $\circ$  05230 = 00308/00310 della garanzia in esame
	- $\circ$  05231 = 00359 della garanzia in esame
	- $\circ$  05252 = 02252 della garanzia in esame
	- $\circ$  05253 = 01253 della garanzia in esame
	- $\circ$  05999 = 05999 della garanzia in esame + '8';
	- $\circ$  05883= 05883 della garanzia in esame
	- $\circ$  05813= 05813 della garanzia in esame
- Se Comodo07515 = 0 eliminare il record del debitore altrimenti impostare su di esso gli importi relativi alla quota non garantita dell'esposizione:
	- $\circ$  07502 = 07502 07502 di Rgar
	- $\circ$  07515 = 07515 07515 di Rgar
	- $\circ$  07517 = 07502 07551 rett.volat.+val+scad.
	- $\circ$  07540<sup>\*</sup> = 07540<sup>\*</sup> 07540<sup>\*</sup> di Rgar

### **Garanzie reali - metodo integrale con rettifiche stimate**

In questa fase sono trattate le garanzie reali - metodo integrale con rettifiche stimate che hanno il campo 05999 = 1020, 1220, 1420, 6150, 6190.

Al fine di determinare il valore corretto della garanzia reale finanziaria è stato previsto in input sulle FT relative a tali garanzie il campo **07008 (RETTIFICHE STIMATE PER GARANZIE REALI FINANZIARIE** che accoglie il risultato dei modelli interni utilizzati dall'intermediario per il calcolo delle rettifiche di volatilità. Il valore contenuto nel campo 07008 accoglie anche la componente di rettifica inerente l'eventuale disallineamento di valuta tra esposizione e garanzia reale.

 $07551$  rett. volat + val = 07551 - 07008

Al valore della garanzia reale (campo 07551<sub>rett. volat.+ val</sub>) calcolato precedentemente, dovrà essere applicata l'eventuale rettifica per il disallineamento di scadenza tra l'esposizione protetta e la garanzia reale finanziaria abbinata.

07551 rett. volat.+ val + scad = 07551 rett. volat.+ val  $x (t - t^{*})/(T - t^{*})$ 

In caso di applicazione del disallineamento di scadenza occorre valorizzare sulla garanzia in esame il digit 05883=1.

Il valore della garanzia ottenuto dall'applicazione delle formule suindicate verrà utilizzato per abbattere "l'esposizione protetta".

Se campo 07502 > 0:

- Creare un campo Comodo07515 =  $07515 07551$  rett. volat. + val+scad (se <0 forzare 0)
- Creare un record relativo alla quota parte garantita dell'esposizione (denominato Rgar) uguale al record del debitore ma con:
	- $\Omega$  07502 = MINORE tra 07502 e 07551 rett.volat.+val+scad
	- $\circ$  07515 = MINORE tra 07515 e 07551 rett. volat. + val+scad
	- $O$  07517 = 0
	- $\circ$  07540\* = 07540\* Comodo07515 (se < 0 forzare 0)
	- $\circ$  05230 = 00308/00310 della garanzia in esame
	- $\circ$  05231 = 00359 della garanzia in esame
	- $\circ$  05252 = 02252 della garanzia in esame
	- $\circ$  05253 = 01253 della garanzia in esame
	- $\circ$  05999 = 05999 della garanzia in esame + '8';
	- $\circ$  05883= 05883 della garanzia in esame

#### F05\_2\_7 - CREDIT RISK MITIGATION GRANDI ESPOSIZIONI

- $\circ$  05813= 05813 della garanzia in esame
- Se Comodo07515 = 0 eliminare il record del debitore altrimenti impostare su di esso gli importi relativi alla quota non garantita dell'esposizione:
	- $\circ$  07502 = 07502 07502 di Rgar
	- $\circ$  07515 = 07515 07515 di Rgar
	- $O$  07517 = 07502 07551 rett.volat.+ val+scad.
	- $O$  07540<sup>\*</sup> = 07540<sup>\*</sup> 07540<sup>\*</sup> di Rgar

#### **Garanzie personali – rettifiche standard**

In questa fase sono trattate solo le garanzie personali che hanno il campo  $05999 = 7000$ , 7100.

Al fine di determinare il valore corretto della garanzia personale occorre tenere conto degli eventuali disallineamenti di valuta e di scadenza secondo le indicazioni di seguito riportate.

#### **Disallineamento di valuta**

Imposta campo 07019 = 0 e campo 07551\* = 07551 (la creazione del campo 07551\* è funzionale solo ai fini della determinazione dei valori dei campi 07019 e 07020).

Se codice valuta (campo 00007) presente sulla garanzia personale è differente rispetto al codice valuta presente sull'esposizione calcola il disallineamento di valuta (**campo 07019 "rettifica per disallineamento di valuta"**)

 $07019 = 07551 \times 0.08$ 

Il valore della garanzia personale verrà pertanto abbattuto di un valore pari al campo 07019:

 $(campo 07551* = 07551 - 07019)$ 

Trattandosi di garanzie personali, l'art. 233, par. 4 del CRR prevede che il periodo di liquidazione sia pari a 10 gg. e quindi la percentuale di rettifica sia pari a 0,08.

### **Disallineamento di scadenza**

Imposta campo 07020 = 0

Se la data di scadenza della garanzia personale (campo 00010) è presente e minore di quella dell'esposizione protetta allora calcola la durata residua della garanzia e la durata residua dell'esposizione e calcola il disallineamento di scadenza (**campo 07020 "rettifica per disallineamento di scadenza"**)

$$
07020 = 07551^* - [07551^* \times (t - t^*) / (T - t^*)]
$$

 $t =$  durata residua della garanzia

T = durata residua dell'esposizione (il valore della durata residua non può eccedere 5 anni)

$$
t^* = 0.25
$$
 (valore fisso)

I valori riportati nelle variabili T e t sono rappresentati in anni e frazione di anni.

Al termine delle suddette fasi si otterrà un valore della garanzia pari a:

 $07551* = 07551 - 07019 - 07020$ Se campo 07502 > 0:

- Creare un campo Comodo07515 =  $07515 07551$ \* (se <0 forzare 0)
- Creare un record relativo alla quota parte garantita dell'esposizione

F05\_2\_7 - CREDIT RISK MITIGATION GRANDI ESPOSIZIONI

(denominato Rgar) uguale al record del debitore ma con:

- $\Omega$  07502 = MINORE tra 07502 e 07551\*
- $\Omega$  07515 = MINORF tra 07515 e 07551\*
- $\circ$  07540\* = 07540\* Comodo07515 (se < 0 forzare 0)
- $\circ$  05230 = 00308/00310 della garanzia in esame
- $\circ$  05231 = 00359 della garanzia in esame
- $\circ$  05252 = 02252 della garanzia in esame
- $\circ$  05253 = 01253 della garanzia in esame
- $\circ$  05999 = 05999 della garanzia che ha operato + '8';
- $\circ$  05727 = 05727 della garanzia che ha operato
- Se Comodo07515 = 0 eliminare il record del debitore altrimenti impostare su di esso gli importi relativi alla quota non garantita dell'esposizione:
	- $\circ$  07502 = 07502 07502 di Rgar
	- $\circ$  07515 = 07515 07515 di Rgar
	- $O$  07540<sup>\*</sup> = 07540<sup>\*</sup> 07540<sup>\*</sup> di Rgar.

### **Garanzie personali - rettifiche stimate**

**Disallineamento di valuta**

In questa fase sono trattate solo le garanzie personali che hanno il campo  $05999 = 7050, 7150.$ 

Al fine di determinare il valore corretto della garanzia personale è stato previsto in input sulle FT relative a tali garanzie il **campo 07009 ("rettifiche stimate per garanzie personali** che accoglie il risultato dei modelli interni utilizzati dall'intermediario per il calcolo delle rettifiche per disallineamenti di valuta. Il valore contenuto nel campo 07009 accoglie esclusivamente la componente di rettifica inerente l'eventuale disallineamento di valuta tra l'esposizione e la garanzia personale.

Il valore della garanzia personale verrà pertanto abbattuto di un valore pari al campo 07009.

campo  $07551* = 07551 - 07009$ 

Il valore della garanzia personale dovrà riflettere anche l'eventuale disallineamento di scadenza.

Pertanto al valore della garanzia calcolato precedentemente (campo 07551\*) dovrà essere applicata l'eventuale rettifica che rifletta il disallineamento di scadenza tra l'esposizione protetta e la garanzia personale abbinata.

### **Disallineamento di scadenza**

Imposta campo 07020 = 0

Se la data di scadenza della garanzia personale (campo 00010) è presente e minore di quella dell'esposizione protetta allora calcola la durata residua della garanzia e la durata residua dell'esposizione e calcola il disallineamento di scadenza (campo 07020 "rettifica per disallineamento di scadenza")

 $07020 = 07551$ \* -  $[07551$ \*x(t – t\*)/(T – t\*)]

 $t =$  durata residua della garanzia

T = durata residua dell'esposizione (il valore della durata residua non può eccedere 5 anni)

 $t^* = 0.25$  (valore fisso)

I valori riportati nelle variabili T e t sono rappresentati in anni e frazione di anni. Al termine delle suddette fasi si otterrà un valore della garanzia pari a:

 $07551* = 07551 - 07009 - 07020$ 

Se campo 07502 > 0:

- Creare un campo Comodo07515 =  $07515 07551$ \* (se <0 forzare 0)
- Creare un record relativo alla quota parte garantita dell'esposizione (denominato Rgar) uguale al record del debitore ma con:
	- $\Omega$  07502 = MINORE tra 07502 e 07551\*
	- $\circ$  07515 = MINORE tra 07515 e 07551\*
	- $\circ$  07540\* = 07540\* Comodo07515 (se < 0 forzare 0)
	- $\circ$  05230 = 00308/00310 della garanzia in esame
	- $\circ$  05231 = 00359 della garanzia in esame
	- $\circ$  05252 = 02252 della garanzia in esame
	- $\circ$  05253 = 01253 della garanzia in esame
	- $\circ$  05999 = 05999 della garanzia che ha operato + '8';
	- $\circ$  05727 = 05727 della garanzia che ha operato
- Se Comodo07515 = 0 eliminare il record del debitore altrimenti impostare su di esso gli importi relativi alla quota non garantita dell'esposizione:
	- o 07502 = 07502 07502 di Rgar
	- $\circ$  07515 = 07515 07515 di Rgar
	- $\circ$  07540<sup>\*</sup> = 07540<sup>\*</sup> 07540<sup>\*</sup> di Rgar.

#### **PCT passivi**

In questa fase sono trattate solo le operazioni di PCT e di riporto che hanno il campo 05999 = 1050, 1060, 1070.

## **Se metodologia di calcolo prescelta per operazioni SFT è quella semplificata occorre:**

applicare il "principio di mitigazione" che prevede di confrontare il valore dell'esposizione (campo 07502) riportato sulla FTA (ad es.: 03904.08) con il valore della garanzia reale finanziaria (campo 07551) riportato sulla FTO (ad es.: 01789.02) ed in funzione di tale confronto si dovrà: se campo 07502>07551 allora:

 creare un nuovo record (ad es.: 03904.08) uguale a quello originario ed impostare i campi 07502, 07515 = 07551 (esposizione garantita). In tal caso occorre inoltre riportare i campi 07551 e 05999 (il contenuto di quest'ultimo va modificato con il valore 8 finale) relativi alla garanzia reale che ha operato.

Impostare il campo 05252 con il campo 02252 della garanzia in esame ed il campo 05253 con il 01253 della garanzia in esame.

 creare un nuovo record (ad es.: 03904.08) uguale a quello originario ed impostare i campi 07502, 07515 = 07502 - 07551 (esposizione non garantita). Su tale record la ponderazione sarà quella derivata in fase ACA e relativa alla controparte dell'esposizione. Su tale record non dovranno essere riportati i campi relativi alla garanzia.

Se campo 07502 < = 07551 allora:

 creare un nuovo record (ad es.: 03904.08) uguale a quello originario e inoltre riportare i campi 07551 e 05999 (il contenuto di quest'ultimo va modificato con il valore 8 finale) relativi alla garanzia reale che ha operato.

# **Se metodologia di calcolo prescelta per operazioni SFT è quella integrale con rettifiche standard occorre:**

al fine di determinare la rettifica di volatilità corretta, da aggiungere all'esposizione (es.: campo 07502 derivato sulla FTA 03904.08), è stata definita una tabella di corredo (TCOR39) che rispecchia i valori riportati nell'articolo 224 della CRR (tabelle da 1 a 3). Per l'accesso a tale tabella di corredo sono stati previsti una serie di campi derivati in fase ACA (campi 05768, 05769, 05770, 05771, 05772) che consentono di determinare univocamente la percentuale di rettifica di volatilità dell'esposizione da aggiungere (campo 05773).

Nel caso in cui l'intermediario effettui rivalutazioni dell'esposizione con frequenza superiore ad un giorno (campo 05753 maggiore di 1) il valore della rettifica di volatilità da applicare all'esposizione dovrà essere ulteriormente corretto:

 $05773* = 05773 \times \sqrt{105753 + (05772 - 1)}/05772$ 

Tale formula corrisponde a quella indicata nell'articolo 226 della CRR:

 $H = HM \sqrt{[N] + (TM - 1)[TM]}$ 

Pertanto occorre correggere il valore del campo 07502 come segue<sup>4</sup>:

07502 rett. volat. = 07502 x  $(1 +$  campo 05773\*/100)

Il valore della garanzia dovrà riflettere l'eventuale disallineamento di valuta, qualora la valuta (campo 00007) presente sulla garanzia sia differente da quella presente sull'esposizione.

07551 rett. val. = 07551  $\times$  (1 – 5,657/100)

I valori dell'esposizione e della garanzia rettificati corrispondono a quanto indicato nell'articolo 223 della CRR:

 $[E \times (1 + He) - C (1 - He - He)]$ 

-

Hc è pari a 0 in quanto la garanzia è rappresentata da contante.

HFX è pari al 5,657%, corrispondente al valore riportato nella tabella 4 dell'art. 224 (Rettifiche di volatilità per disallineamenti di valuta) per il periodo di liquidazione di 5 giorni, previsto per le operazioni della specie.

<sup>4</sup> Nella formula seguente il campo 05773\* viene diviso per 100 in quanto è espresso in termini percentuali.

I valori dell'esposizione e della garanzia così rettificati vengono quindi utilizzati per determinare le parti garantita e non garantita dell'esposizione.

Se campo 07502 rett. volat. > 07551 rett. val. allora:

 creare un nuovo record (ad es. 03904.08) uguale a quello originario ed imposta campo  $07502 = 07551$  rett. val. (esposizione garantita), campo  $07517$ (VALORE CORRETTO DELL'ESPOSIZIONE - METODO INTEGRALE (E\*) – OPERAZIONI SFT PER GRANDI RISCHI) = 0 e campo 07516 (VALORE CORRETTO DELL'ESPOSIZIONE – METODO INTEGRALE (E x (1 + HE)) – OPERAZIONI SFT PER GRANDI RISCHI) = 07551 rett. val.. Su tale record dovranno essere riportati, inoltre, anche i campi 07551 rett. val. e 05999 (il contenuto di quest'ultimo va modificato con il valore 8 finale), relativi alla garanzia reale che ha operato e occorre impostare il campo 07515 (IMPORTO LORDO GRANDI RISCHI) = 07551 rett. val..

Su tale record il campo 05727 deve essere impostato a zero.

 creare un nuovo record (ad es. 03904.08) uguale a quello originario ed impostare il campo  $07502 = 07502$  (originario) – 07551 rett. val. (esposizione non garantita), il campo 07517 (VALORE CORRETTO DELL'ESPOSIZIONE - METODO INTEGRALE (E\*) – OPERAZIONI SFT PER GRANDI RISCHI) = 07502 rett. volat. – 07551 rett. val. ed il campo 07516 (VALORE CORRETTO DELL'ESPOSIZIONE – METODO INTEGRALE (E x  $(1 + HE)$ ) – OPERAZIONI SFT PER GRANDI RISCHI) = 07502 rett. volat. – 07551 rett. val.. Su tale record il campo 05727 sarà quello derivato in fase ACA e relativo alla controparte dell'esposizione, riportata sulle FTA 03904.04/08 con formula di tipo W. Su tale record non dovrà essere riportato il campo 05999 della garanzia modificato con il valore 8 finale. Occorre inoltre impostare il campo 07515 (IMPORTO LORDO GRANDI RISCHI) = 07515 (del record originario) – 07551 rett. val..

Se campo  $07502$  rett. volat.  $\lt$  =  $07551$  rett. val allora:

creare un nuovo record (ad es. 03904.08) uguale a quello originario ed impostare il campo 07517 (VALORE CORRETTO DELL'ESPOSIZIONE - METODO INTEGRALE  $(E^*)$  – OPERAZIONI SFT PER GRANDI RISCHI) = 0 ed impostare il campo 07516 = 07502 rett. volat.. Su tale record dovranno essere riportati inoltre anche i campi 07551 rett. val. e 05999 (modificato con il valore 8 finale) relativi alla garanzia reale che ha operato e occorre impostare il campo 07515 (IMPORTO LORDO GRANDI RISCHI) = 07515 (del record originario). Su tale record il campo 05727 deve essere impostato a zero.

# **Se metodologia di calcolo prescelta per operazioni SFT è quella integrale con rettifiche stimate occorre:**

al fine di determinare la rettifica di volatilità corretta, da aggiungere all'esposizione (es.: campo 07502 derivato sulla FTA 03904.08), è stato richiesto in input sulle FTA 03904.04/08 il campo 07008 che accoglie il risultato dei modelli interni utilizzati dall'intermediario per il calcolo delle rettifiche di volatilità. Il campo 07008 è presente anche sulle FTO 01715.02, 01787.00, 01789.02/06 e accoglie la componente di rettifica inerente l'eventuale disallineamento di valuta tra l'esposizione e la garanzia reale.

Pertanto occorre correggere i valori dei campi 07502 e 07551 come segue:

07502 rett. volat.  $= 07502 + 07008$ 

 $07551$  rett. val. =  $07551 - 07008$ 

Se campo 07502 rett. volat. > 07551 rett. val. allora:

 creare un nuovo record (ad es.: 03904.08) uguale a quello originario ed impostare il campo 07502=07551 rett. val. (esposizione "protetta"), il campo 07517 (VALORE CORRETTO DELL'ESPOSIZIONE - METODO INTEGRALE (E\*) – OPERAZIONI SFT PER GRANDI RISCHI) = 0 ed il campo 07516 (VALORE CORRETTO DELL'ESPOSIZIONE – METODO INTEGRALE (E x  $(1 + HE)$ ) – OPERAZIONI SFT PER GRANDI RISCHI) = 07551 rett. val..

Su tale record dovrà essere riportato inoltre anche il campo 05999 modificato con il valore 8 finale e occorre impostare il campo 07515 (IMPORTO LORDO GRANDI RISCHI) = 07551 rett. val..

Su tale record il campo 05727 deve essere impostato a zero.

 creare un nuovo record (ad es.: 03904.08) uguale a quello originario ed impostare il campo 07502 = 07502 (originario) – 07551 rett. val. (esposizione non garantita), il campo 07517 (VALORE CORRETTO DELL'ESPOSIZIONE - METODO INTEGRALE (E\*) – OPERAZIONI SFT PER GRANDI RISCHI) = 07502 rett. volat. – 07551 rett. val. ed il campo 07516 (VALORE CORRETTO DELL'ESPOSIZIONE METODO INTEGRALE (E x  $(1 + HE)$ ) – OPERAZIONI SFT PER GRANDI RISCHI) = 07502 rett. volat. – 07551 rett. val.

Su tale record il campo 05727 sarà quello derivato in fase ACA e relativo alla controparte dell'esposizione, riportata sulle FTA 03904.04/08 con formula di tipo W. Su tale record non dovrà essere riportato il campo 05999 della garanzia modificato con il valore 8 finale. Occorre inoltre impostare il campo 07515 (IMPORTO LORDO GRANDI RISCHI) = 07515 (del record originario) - 07551 rett. val.

Se campo  $07502$  rett. volat.  $\lt$  =  $07551$  rett. val. allora:

creare un nuovo record (ad es.: 03904.08) uguale a quello originario ed impostare il campo 07517 (VALORE CORRETTO DELL'ESPOSIZIONE - METODO INTEGRALE  $(E^*)$  – OPERAZIONI SFT PER GRANDI RISCHI) = 0 ed il campo 07516 (VALORE CORRETTO DELL'ESPOSIZIONE METODO INTEGRALE (E x  $(1 + HE)$ ) – OPERAZIONI SFT PER GRANDI RISCHI) = 07502 rett. volat.

Su tale record dovrà essere riportato inoltre anche il campo 05999 modificato con il valore 8 finale e occorre impostare il campo 07515 (IMPORTO LORDO GRANDI RISCHI) = 07515 (del record originario).

Su tale record il campo 05727 deve essere impostato a zero.

## **OPERAZIONI DI IMPEGNO PER PCT PASSIVI DA REGOLARE**

In questa fase sono trattate solo le operazioni di PCT e di riporto che hanno il campo 05999 = 1450, 1460, 1470.

# **Se metodologia di calcolo prescelta per operazioni SFT è quella semplificata occorre:**

applicare il "principio di sostituzione" che prevede di confrontare il valore dell'esposizione (campo 07502) riportato sulle FTA (ad es.: 03904.18) con il valore della garanzia reale finanziaria (campo 07551) riportato sulla FTO (ad es.: 01561.01) ed in funzione di tale confronto si dovrà:

Se campo 07502 > 07551 allora:

- creare un nuovo record (ad es.: 03904.18) uguale a quello originario ed impostare i campi 07502, 07515 = 07551 (esposizione garantita). In tal caso occorre inoltre riportare i campi 07551 e 05999 (il contenuto di quest'ultimo va modificato con il valore 8 finale) relativi alla garanzia reale che ha operato. Impostare il campo 05252 con il campo 02252 della garanzia in esame ed il campo 05253 con il campo 01253.
- creare un nuovo record (ad es.: 03904.18) uguale a quello originario ed impostare i campi 07502, 07515 = 07502 - 07551 (esposizione non garantita). Su tale record il campo 05727 sarà quello derivato in fase ACA e relativo alla controparte dell'esposizione, riportato sulle FTA 03904.18 con formula di tipo W. Su tale record non dovranno essere riportati i campi relativi alla garanzia.

Se campo  $07502 < 07551$  allora:

 creare un nuovo record (ad es.: 03904.18) uguale a quello originario e inoltre riportare il campo 05999 (il contenuto di quest'ultimo va modificato con il valore 8 finale) relativo alla garanzia reale che ha operato.

# **Se metodologia di calcolo prescelta per operazioni SFT è quella integrale con rettifiche standard occorre:**

Al fine di determinare la rettifica di volatilità corretta, da aggiungere all'esposizione (es.: campo 07502 derivato sulla FTA 03904.18), è stata definita una tabella di corredo (TCOR39) che rispecchia i valori riportati nelle tabelle dell'art. 224 della CRR. Per l'accesso a tale tabella di corredo sono stati previsti una serie di campi derivati in fase ACA (campi 05768, 05769, 05770, 05771, 05772) che consentono di determinare univocamente la percentuale di rettifica di volatilità dell'esposizione da aggiungere (campo 05773).

Nel caso in cui la banca effettui rivalutazioni dell'esposizione con frequenza superiore ad un giorno (campo 05753 maggiore di 1) il valore della rettifica di volatilità da applicare all'esposizione dovrà essere ulteriormente corretto:

 $05773* = 05773 \times \sqrt{105753 + (05772 - 1)1/05772}$ 

Tale formula corrisponde a quella riportata nell'art. 226 del CRR:

 $H = H_M \sqrt{\{[N_R + (T_M - 1)]/T_M\}}$ 

Pertanto occorre correggere il valore del campo 07502 come segue<sup>5</sup>:

07502 rett. volat. = 07502 x (1 + campo 05773\*/100)

Il valore della garanzia dovrà riflettere l'eventuale disallineamento di valuta, qualora la valuta (campo 00007) presente sulla garanzia sia differente da quella presente sull'esposizione. Correggere il valore del campo 07551 come segue:

07551 rett. val. = 07551  $\times$  (1 – 5,657/100)

I valori dell'esposizione e della garanzia rettificati corrispondono a quanto indicato nell'art. 223 del CRR:

 $[E \times (1 + H_E) - C (1 - H_C - H_{FX})]$ 

H<sup>C</sup> è pari a 0 in quanto la garanzia è rappresentata da contante.  $H$ <sub>FX</sub> è pari al 5,657%, corrispondente al valore riportato nella tabella 4 dell'art. 224 (Rettifiche di volatilità per disallineamenti di valuta) per il periodo di liquidazione di 5 giorni, previsto per le operazioni della specie.

I valori dell'esposizione e della garanzia così rettificati vengono quindi utilizzati per determinare le parti garantita e non garantita dell'esposizione.

Se campo 07502<sub>rett. volat.</sub> > 07551 rett. val. allora:

 creare un nuovo record (ad es. 03904.18) uguale a quello originario ed impostare campo  $07502= 07551$  rett. val. (esposizione garantita), campo 07517 (VALORE CORRETTO DELL'ESPOSIZIONE - METODO INTEGRALE (E\*) – OPERAZIONI SFT PER GRANDI RISCHI) = 0, campo 07516 (VALORE CORRETTO DELL'ESPOSIZIONE – METODO INTEGRALE (E x (1 + H<sub>E</sub>)) – OPERAZIONI SFT PER GRANDI RISCHI) = 07551 rett. val.. Su tale record dovranno essere riportati, inoltre, anche i campi 07551 rett. val., e 05999 (il contenuto di quest'ultimo va modificato con il valore 8 finale), relativi alla garanzia reale che ha operato e occorre impostare il campo 07515 (IMPORTO LORDO GRANDI RISCHI)= 07551 rett. val.

Su tale record il campo 05727 deve essere impostato a zero.

 creare un nuovo record (ad es. 03904.18) uguale a quello originario ed impostare il campo 07502= 07502 (originario) – 07551 rett. val. (esposizione

<sup>-</sup><sup>5</sup> Nella formula seguente il campo 05773\* viene diviso per 100 in quanto è espresso in termini percentuali.

non garantita), il campo 07517 (VALORE CORRETTO DELL'ESPOSIZIONE – METODO INTEGRALE (E\*) – OPERAZIONI SFT)  $= 07502$  rett. volat.  $- 07551$  rett. val. ed il campo 07516 (VALORE CORRETTO DELL'ESPOSIZIONE – METODO INTEGRALE (E x  $(1 + H_E)$ ) – OPERAZIONI SFT) = 07502 rett. volat.  $-$  07551 rett. val.. Su tale record il campo 05727 sarà quello derivato in fase ACA e relativo alla controparte dell'esposizione, riportato sulla FTA 03904.18 con formula di tipo W. Su tale record non dovrà essere riportato il campo 05999 della garanzia modificato con il valore 9 finale. Occorre inoltre impostare il campo 07515 (IMPORTO LORDO GRANDI RISCHI) =07515 (del record originario)-  $07551$  rett. val...

Se campo  $07502$  rett. volat.  $\lt$  =  $07551$  rett. val allora:

 creare un nuovo record (ad es. 03904.18) uguale a quello originario ed impostare il campo 07517 (VALORE CORRETTO DELL'ESPOSIZIONE - METODO INTEGRALE (E\*) – OPERAZIONI SFT PER GRANDI RISCHI) = 0 , imposta il campo  $07516 = 07502$  rett. volat.. Su tale record dovranno essere riportati inoltre anche i campi 07551 rett. val. , e 05999 (modificato con il valore 8 finale) relativi alla garanzia reale che ha operato e occorre impostare il campo 07515 (IMPORTO LORDO GRANDI RISCHI) = 07575 (del record originario).

Su tale record il campo 05727 deve essere impostato a zero.

# **Se metodologia di calcolo prescelta per operazioni SFT è quella integrale con rettifiche stimate occorre:**

Al fine di determinare la rettifica di volatilità corretta, da aggiungere all'esposizione (es.: campo 07502 derivato sulla FTA 03904.18), è stato richiesto in input sulla FTA 03904.18 il campo 07008 che accoglie il risultato dei modelli interni utilizzati dalla banca per il calcolo delle rettifiche di volatilità. Il campo 07008 è presente anche sulla FTO 01561.01 e accoglie la

componente di rettifica inerente l'eventuale disallineamento di valuta tra l'esposizione e la garanzia reale.

Pertanto occorre correggere i valori dei campi 07502 e 07551 come segue:

 $07502$  rett. volat. =  $07502 + 07008$  $07551$  rett. val. =  $07551 - 07008$ Se campo 07502 rett. volat. > 07551 rett. val. allora:

 creare un nuovo record (ad es.: 03904.18) uguale a quello originario ed impostare il campo 07502= 07550 rett. val. (esposizione "protetta"), il campo 07517 (VALORE CORRETTO DELL'ESPOSIZIONE - METODO INTEGRALE (E\*) – OPERAZIONI SFT GRANDI RISCHI) = 0, il campo 07516 (VALORE CORRETTO DELL'ESPOSIZIONE – METODO INTEGRALE (E x  $(1 + HE)$ ) – OPERAZIONI SFT) = 07551 rett. val. Su tale record dovrà essere riportato inoltre il campo 05999 (modificato con il valore 8 finale).

Su tale record il campo 05727 deve essere impostato a zero.

 creare un nuovo record (ad es.: 03904.18) uguale a quello originario ed impostare il campo 0750207502 (originario) – 07551 rett. val. (esposizione non garantita), il campo 07517 (VALORE CORRETTO DELL'ESPOSIZIONE - METODO INTEGRALE (E\*) – OPERAZIONI SFT) = 07502 rett. volat. – 07551 rett. val. ed il campo 07516 (VALORE CORRETTO DELL'ESPOSIZIONE METODO INTEGRALE (E x (1 + HE)) –  $OPERAZIONI SET$ ) = 07502 rett. volat.  $-07551$  rett. val.

Su tale record il campo 05727 sarà quello derivato in fase ACA e relativo alla controparte dell'esposizione, riportati sulla FTA 03904.18 con formula di tipo W. Su tale record non dovrà essere riportato il campo 05999 della garanzia modificato con il valore 8 finale.

Se campo  $07502$  rett. volat.  $\lt$  =  $07551$  rett. val. allora:

 creare un nuovo record (ad es.: 03904.18) uguale a quello originario ed impostare il campo 07517 (VALORE CORRETTO DELL'ESPOSIZIONE - METODO INTEGRALE (E\*) – OPERAZIONI SFT GRANDI RISCHI) = 0, il campo  $07516 = 07502$  rett. volat.

Su tale record dovrà essere riportato inoltre il campo 05999 (modificato con il valore 8 finale) e occorre impostare il campo 07515 (IMPORTO LORDO GRANDI RISCHI)= 07515 (del record originario).

Su tale record il campo 05727 deve essere impostato a zero.

## **PRESTITO TITOLI – METODO SEMPLIFICATO**

In questa fase sono trattate solo le operazioni che hanno il campo 05999 = 1100.

Il "principio di sostituzione" prevede di confrontare il valore dell'esposizione (campo 07502), ove presente, con il valore della garanzia reale finanziaria (campo 07551). La fase deve essere eseguita solo se la ponderazione della garanzia è inferiore alla ponderazione dell'esposizione (campo 05725 e non campo 05727).

In funzione di tale confronto occorre operare come segue:

se campo 07502 > 07551 allora:

- creare un record relativo alla quota garantita dell'esposizione uguale al record dell'esposizione ma con:
	- $\circ$  07502, 07515 = 07551
	- $\circ$  05727 = 05727 del record della garanzia
	- $\circ$  05999 = 05999 del record della garanzia + '8'
	- $\circ$  05230 = 00308/00310 della garanzia in esame
	- $\circ$  05231 = 00359 della garanzia in esame
	- $\circ$  05252 = 02252 della garanzia in esame
	- $\circ$  05253 = 01253 della garanzia in esame
- Impostare sul record dell'esposizione l'importo relativo alla quota non garantita:

F05\_2\_7 - CREDIT RISK MITIGATION GRANDI ESPOSIZIONI

o 07502, 07515 = 07502 – 07551

se campo 07502 <= 07551 allora:

- Impostare sul record dell'esposizione i seguenti campi:
	- $\circ$  05727 = 05727 del record della garanzia
	- $\circ$  05999 = 05999 del record della garanzia + '8'

## **PRESTITO TITOLI – METODO INTEGRALE RETTIFICHE STANDARD**

In questa fase sono trattate solo le operazioni che hanno il campo 05999 = 1110, 1310.

Per le operazioni di prestito titoli occorre determinare distintamente gli haircut dell'esposizione e della garanzia (campo 05773).

Nel caso in cui la banca effettui rivalutazioni dell'esposizione e/o della garanzia con frequenza superiore ad un giorno (campo 05753 maggiore di 1) i valori delle rettifiche da applicare dovranno essere ulteriormente corretti:

 $05773* = 05773 \times \sqrt{105753 + (05772 - 1)}$ 

Tale formula corrisponde a quella indicata nell'articolo 226 della CRR:

 $H = HM \sqrt{[NR + (TM - 1)]/TM}$ 

Il valore della garanzia dovrà riflettere anche l'eventuale disallineamento di valuta, qualora la valuta (campo 00007) presente sulla garanzia sia differente da quella presente sull'esposizione.

Pertanto dopo aver riportato i valori originari dei campi 07502 e 07551 rispettivamente nei campi 07302 e 07552 occorre correggere i valori dei campi 07502 e 07551 come segue<sup>6</sup>:

07502 rett. volat. = 07502 x (1 + campo 05773\*/100)

07551 rett. volat. + val = 07551 x (1 – campo 05773\*/100 – 5,657/100)

I valori dell'esposizione e della garanzia rettificati corrispondono a quanto indicato nell'art. 220 del CRR:

 $[E \times (1 + H_E) - C (1 - H_C - H_{FX})]$ 

<sup>-</sup><sup>6</sup> Nelle formule seguenti il campo 05773\* viene diviso per 100 in quanto è espresso in termini percentuali

HFX è pari al 5,657%, corrispondente al valore riportato nella tabella 4 dell'art. 224 (Rettifiche di volatilità per disallineamenti di valuta) per il periodo di liquidazione di 5 giorni, previsto per le operazioni della specie. I valori dell'esposizione e della garanzia così rettificati vengono quindi utilizzati per determinare le parti garantita e non garantita dell'esposizione. Se campo 07502 rett. volat. > 07551 rett. volat.+ val allora:

- Creare un record relativo alla quota garantita dell'esposizione uguale al record dell'esposizione ma con:
	- $\circ$  07502, 07515 = 07551 rett. volat.+ val
	- $\circ$  07516 = 07551 rett. volat. + val
	- $\Omega$  07517 = 0
	- $\circ$  05999 = 05999 del record della garanzia + '8'
	- $\circ$  05727 = 05727 del record della garanzia
	- $\circ$  05230 = 00308/00310 della garanzia in esame
	- $\circ$  05231 = 00359 della garanzia in esame
	- $\circ$  05252 = 02252 della garanzia in esame
	- $\circ$  05253 = 01253 della garanzia in esame
- Impostare sul record dell'esposizione l'importo relativo alla quota non garantita:
	- $\circ$  07502, 07515 = 07502 07551 rett. volat. + val
	- $\circ$  07516 = 07502 rett. volat. 07551 rett. volat. + val
	- $\circ$  07517 = 07502 rett. volat. 07551 rett. volat. + val

Se campo  $07502$  rett. volat.  $\leq 07551$  rett. volat. + val allora:

- Impostare sul record dell'esposizione i seguenti campi:
	- $O$  07516 = 07502 rett. volat.
	- $\Omega$  07517 = 0
	- $\circ$  05999 = 05999 del record della garanzia + '8'
	- $\circ$  05727 = 05727 del record della garanzia
	- $\circ$  05230 = 00308/00310 della garanzia in esame
	- $\circ$  05231 = 00359 della garanzia in esame
- $\circ$  05252 = 02252 della garanzia in esame
- $\circ$  05253 = 01253 della garanzia in esame

### **PRESTITO TITOLI – METODO INTEGRALE RETTIFICHE STIMATE**

In questa fase sono trattate solo le operazioni che hanno il campo 05999 = 1120, 1320.

Per le operazioni di prestito titoli occorre determinare distintamente le rettifiche da applicare all'esposizione e alla garanzia. È stato pertanto previsto in input sia sull'esposizione che sulla garanzia il campo 07008 (RETTIFICHE STIMATE PER GARANZIE REALI FINANZIARIE), che accoglie il risultato dei modelli interni utilizzati dalla banca per il calcolo delle rettifiche di volatilità. Il valore contenuto nel campo 07008 presente sulla garanzia accoglie anche la componente di rettifica inerente l'eventuale disallineamento di valuta tra esposizione e garanzia.

Pertanto occorre correggere i valori dei campi 07502 e 07551 come segue:

07502 rett. volat.  $= 07502 + 07008$ 

 $07551$  rett. volat.+ val =  $07551 - 07008$ 

I valori dell'esposizione e della garanzia così rettificati vengono quindi utilizzati per determinare le parti garantita e non garantita dell'esposizione.

Se campo 07502 rett. volat. > 07551 rett. volat.+ val allora:

- Creare un record relativo alla quota garantita dell'esposizione uguale al record dell'esposizione ma con:
	- $\degree$  07502, 07515 = 07551 rett. volat + val
	- $O$  07516 = 07551 rett. volat + val
	- $O$  07517 = 0
	- $\circ$  05999 = 05999 del record della garanzia + '8'
	- $\circ$  05727 = 05727 del record della garanzia
	- $\circ$  05230 = 00308/00310 della garanzia in esame
	- $\circ$  05231 = 00359 della garanzia in esame

F05\_2\_7 - CREDIT RISK MITIGATION GRANDI ESPOSIZIONI

- $\circ$  05252 = 02252 della garanzia in esame
- $\circ$  05253 = 01253 della garanzia in esame
- Impostare sul record dell'esposizione l'importo relativo alla quota non garantita:
	- $\circ$  07502, 07515 = 07502 07551 rett. volat.+ val
	- $\circ$  07516 = 07502 rett. volat. 07551 rett. volat. + val
	- $\circ$  07517 = 07502 rett. volat. 07551 rett. volat. + val.

Se campo  $07502$  rett. volat.  $\leq 07551$  rett. volat. + val allora:

- Impostare sul record dell'esposizione i sequenti campi:
	- $O$  07516 = 07502 rett. volat.
	- $\Omega$  07517 = 0
	- $\circ$  05999 = 05999 del record della garanzia + '8'
	- $\circ$  05727 = 05727 del record della garanzia
	- $\circ$  05230 = 00308/00310 della garanzia in esame
	- $\circ$  05231 = 00359 della garanzia in esame
	- $\circ$  05252 = 02252 della garanzia in esame
	- $\circ$  05253 = 01253 della garanzia in esame

# **TRATTAMENTO DELLE POSIZIONI VERSO LA CARTOLARIZZAZIONE SINTETICA DELL'ORIGINATOR**

La Credit Risk Mitigation per le posizioni verso la cartolarizzazione sintetica dell'originator, pur seguendo l'applicazione dei criteri generali di allocazione e di ottimizzazione, prevede le seguenti particolarità per la determinazione degli importi delle colonne della CRM e dell'esposizione indiretta nei template C 28 00 e C 29 00 relativi all'originator:

 $\checkmark$  la mitigazione viene applicata utilizzando i valori nominali (lordi) della tranche (campo 07515) al netto della retention sulla posizione di cartolarizzazione.

- $\checkmark$  l'effetto del disallineamento di scadenza non è applicato in fase CRM a correzione dell'importo della garanzia che mitiga l'esposizione verso la cartolarizzazione; viceversa è previsto il calcolo, eseguito nella funzione extra-tabellare F28\_5, di una correzione da applicare all'importo ponderato della posizione verso la cartolarizzazione, secondo le disposizioni dell'art. 252. A tal fine nel processo di CRM per la determinazione del campo 07551\* (importo della garanzia calcolato nel processo di CRM) non deve essere sottratta la rettifica di valore per disallineamento di scadenza applicata alle garanzie (campo 07020).
- $\checkmark$  il Gruppo interbancario ritiene che non si configuri un rischio di disallineamento di valuta tra le esposizioni sottostanti e la protezione del credito acquisita secondo le correnti prassi di mercato. A tal fine nel processo di CRM per la determinazione del campo 07551\* non deve essere sottratta la rettifica di valore per disallineamento di valuta applicata alle garanzie (campo 07019).

In questa fase devono essere processate le sole FTO 01064.02 con campo 05655 <> 1 e con digit di TCOR38 "RUOLO DELL'AZIENDA" = 1 (originator) e le relative garanzie associate.

Devono essere eseguiti i soli trattamenti indicati nella tabella sottostante previsti dalla CRM generale per le garanzie reali e personali, a seconda del valore del campo 05999, con le seguenti specificità:

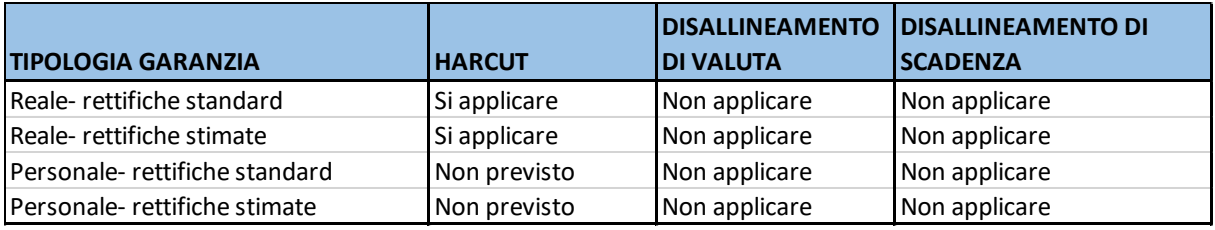

Al fine di determinare il corretto *haircut* da applicare alla garanzia reale finanziaria è stata definita una tabella di corredo (TCOR39) che rispecchia i valori riportati nelle tabelle dell'art. 224 della CRR. Per l'accesso a tale tabella di corredo sono stati previsti una serie di campi derivati in fase ACA (campi

#### F05\_2\_7 - CREDIT RISK MITIGATION GRANDI ESPOSIZIONI

05768, 05769, 05770, 05771, 05772) che consentono di determinare univocamente la percentuale di abbattimento da applicare alla garanzia reale (campo 05773).

Nel caso in cui la banca effettui rivalutazioni dell'esposizione e della garanzia con frequenza superiore ad un giorno (campo 05753 maggiore di 1) il valore della rettifica da applicare alla garanzia dovrà essere ulteriormente corretto:

05773\* = 05773 x  $\sqrt{(05753 + (05772 - 1))/05772}$ 

Pertanto occorre correggere il valore del campo 07551 come segue:

07551\*= 07551 x (100%- campo 05773\*)

A valle effettuare le seguenti operazioni:

- 1. Creare un record relativo alla quota di retention della posizione (denominato Rret)
	- $07515 = (00609 07515)$
	- $\bullet$  07540\* = MIN[07540\*, (00609 07515)]
	- 07502= (00609 07515) MIN[7540, (00609 07515)]
	- $00609 = 0$
	- $05999 = 100$
	- $01127 = 101$
- 2. Creare un record relativo alla quota parte garantita dell'esposizione (denominato Rgar) uguale al record del debitore ma con:
	- $\bullet$  07515 = MIN[07515, 07551GAR]
	- $\bullet$  07502 = MIN[07515, 07551GAR]
	- $\bullet$  07540\*=0
	- $\cdot$  05230 = 00308/00310 della garanzia in esame
	- $\bullet$  05231 = 00359 della garanzia in esame
	- $\bullet$  05252 = 02252 della garanzia in esame
	- $\bullet$  05253 = 01253 della garanzia in esame
	- $\bullet$  05999 = 05999 della garanzia che ha operato + '8';
	- $00609 = 0$
	- Se campo MET = SEM
	- $\bullet$  05727 = 05727 della garanzia che ha operato
- 3. Aggiornare sul record originario del debitore i seguenti campi:
	- $\bullet$  07515 = (07515 07515GAR)
	- $\bullet$  07540\*=MIN[(07515 07515GAR), (07540\* 07540\* di Rret)] (se (07540\* – 07540\* di Rret) < 0 forzare 0))
	- $\bullet$  07502 = (07515 07515GAR) MIN[(07515 07515GAR), (07540\* – 07540\* di Rret)]

 $\bullet$  05999 = 108

Se residua un importo 07515 sul record originario del debitore aggiornato ripetere lo step1 con eventuali ulteriori garanzie che assistono il rapporto.

### **RIPARTIZIONE PROVISIONING**

Per ogni record processato in CRM sovrascrivere i campi 07540, 07543 e 06370 secondo la seguente ripartizione:

- o 07540= Comodo%07540\* 07540\*
- o 07543= Comodo%07543\* 07540\*
- o 06370= Comodo%06370\* 07540\*